# **Convertitore da DisplayPort 1.2 a DVI**

Manuale utente

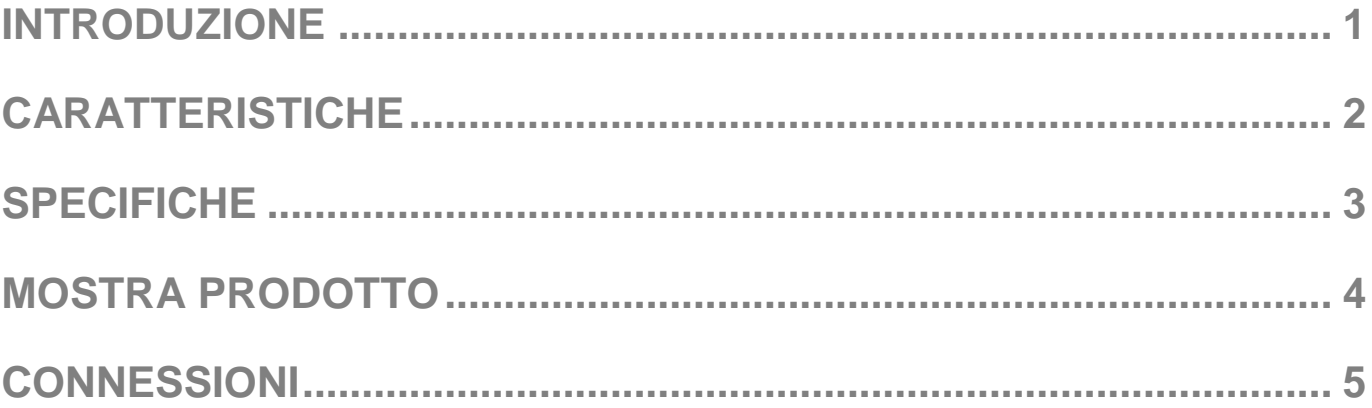

Grazie per aver acquistato questo prodotto. Per ottenere prestazioni e sicurezza ottimali, si prega di leggere attentamente le istruzioni prima di collegare, utilizzare o regolare questo prodotto. Conservare questo manuale per riferimenti futuri.

#### **Convertitore da DisplayPort 1.2 a DVI**

Questo è un convertitore di formato segnale da DisplayPort1.2 a DVI per interfacciare computer PC e notebook con uscita DisplayPort a convenzionali display DVI, come la CRT, monitor LCD, e proiettori. DisplayPort offre un'interfaccia efficace unificata, scalabile e conveniente per applicazioni di visualizzazione integrate ed esterne. I PC desktop e notebook stanno aumentando sempre più la transizione da interfacce tradizionali di tipo analogico a DisplayPort e il convertitore facilita il passaggio, offrendo una connettività tra i nuovi PC DisplayPort e la connessione DVI di monitor e proiettori.

Offre soluzioni per il centro di intrattenimento digitale, uffici domestici, display fieristici, proiettori, la presentazione in sale conferenze, la scuola e gli ambienti di formazione aziendale.

#### **Come funziona**

Basta collegare il connettore DisplayPort maschio all'uscita DisplayPort del dispositivo sorgente. Successivamente, collegare il connettore DVI maschio al monitor / proiettore da visualizzare.

**Attenzione: inserire / scollegare il cavo delicatamente.** 

#### **Caratteristiche**

- Supporto ingresso DisplayPort 1.2 e uscita DVI
- Supporto DVI alla risoluzione video massima di 1920x1080 @ 60 Hz
- Supporta formato RGB 6/8/10/12-bit per componente (bpc) e YCbCr4: 4: 4, YCbCr4: 2: 2,8/10/12bpc
- Supporta 10/12-bit deep color 1080p fino a 2,25 Gbps
- La protezione del contenuto delle chiavi HDCP Rx e Tx per supportare HDCP ripetitore.
- DVI 1.0 supporto trasmettitore.
- Tasti integrati sia HDCP Rx che Tx per supportare ripetitori HDCP
- Alilmentato dalla fonte DisplayPort
- Adatattore DisplayPort attivo, Supporto MST;

### **CONTENUTO DEL PACCO**

- 1x Cavo convertitore DisplayPort / DVI
- 1x Manuale utente

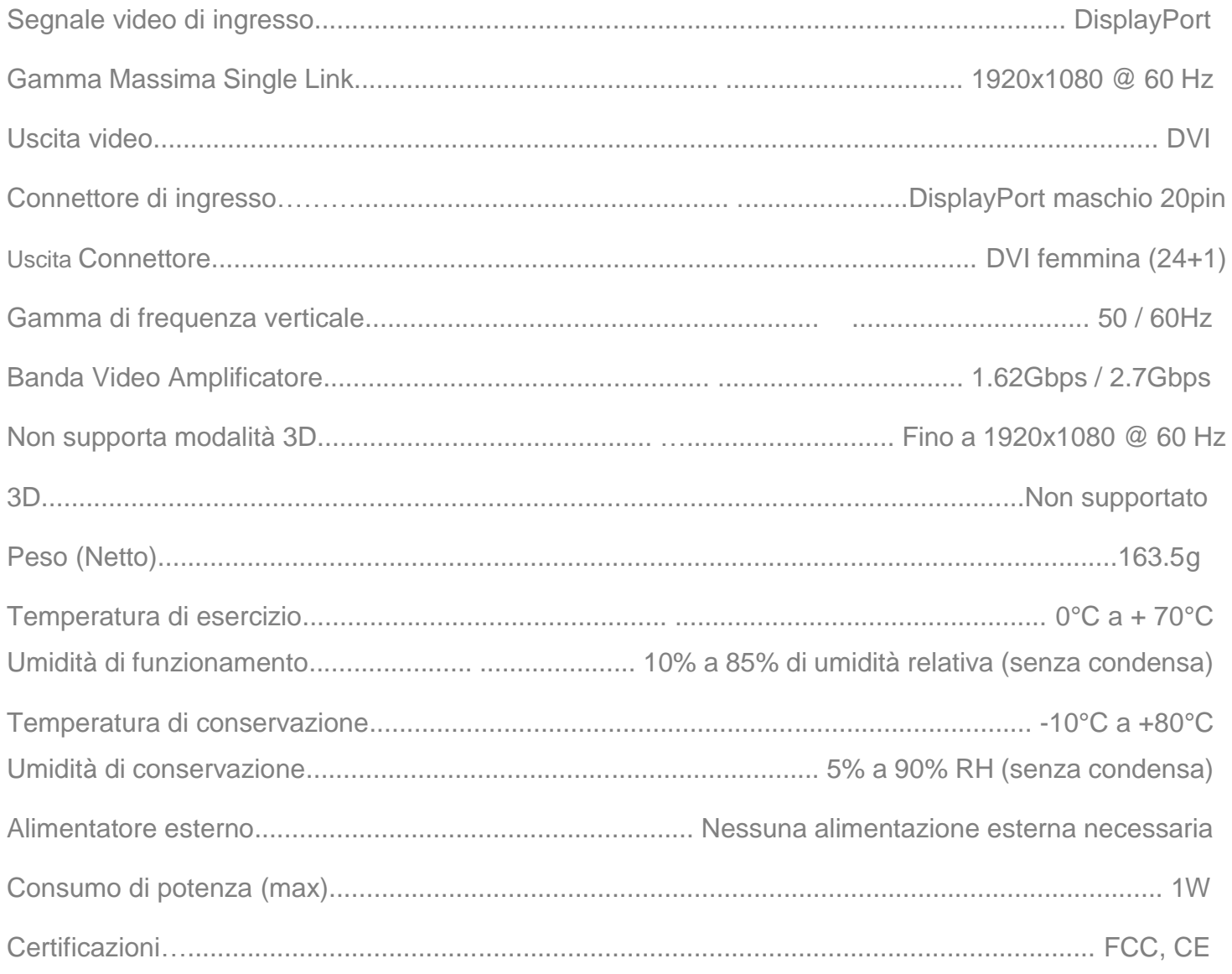

## **ESPOSIZIONE DEL PRODOTTO** Convertitore da DisplayPort 1.2 a DVI

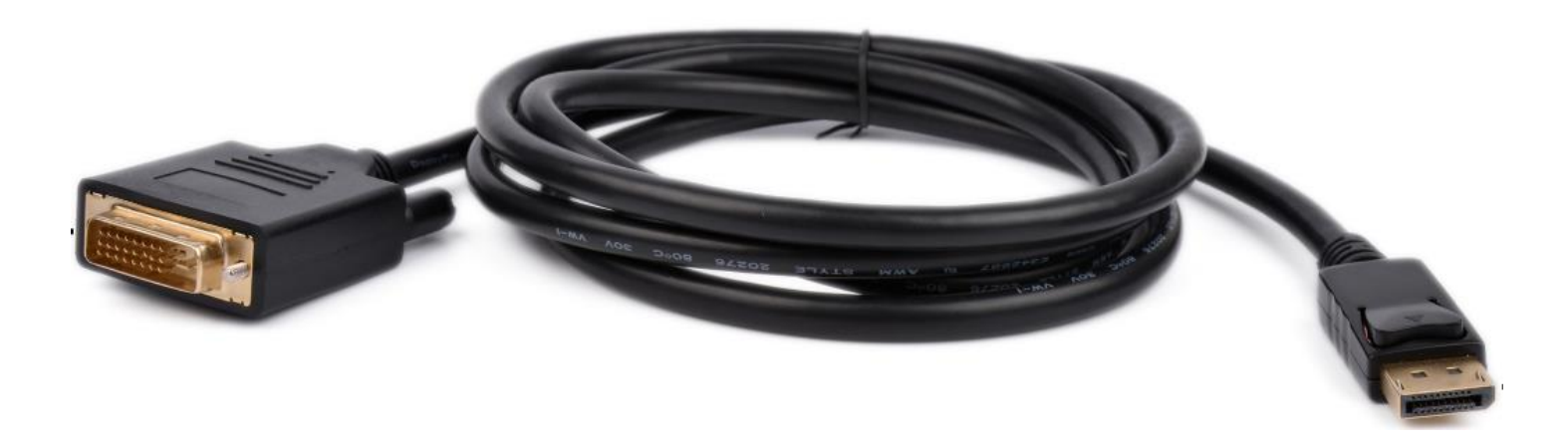

#### **1 DisplayPort**

Collegare il maschio DisplayPort (20pin) all'uscita DisplayPort del dispositivo sorgente

### **2 DVI**

Collegare il connettore DVI maschio (24 + 1pin) al visualizzatore

### **Come collegare il convertitore DisplayPort1.2 a DVI**

- 1) Collegare il maschio DisplayPort all'uscita DisplayPort del dispositivo sorgente
- 2) Connettere il connettore DVI maschio al monitor o proiettore da visualizzare

**Schema di cablaggio per il convertitore DisplayPort1.2 a DVI**

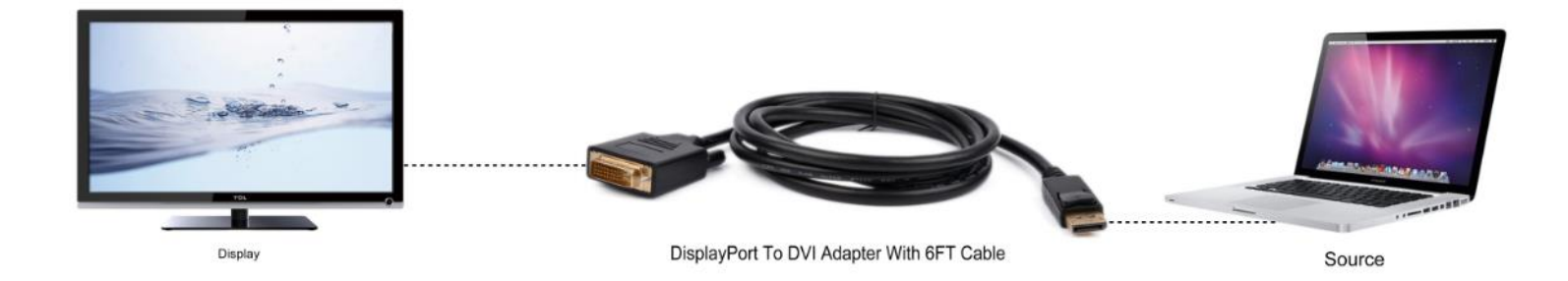